# everycampus.

visual style guide

updated 9.7.18

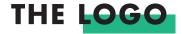

everycampus.

everycampus.

everycampus.

everycampus.

#### appearance

all black, all white, or all soft green\*

\*only use the soft green logo when placed on a white background or light image

size

smallest: 1 x .125"

## THE LOGO - ON DOCUMENTS

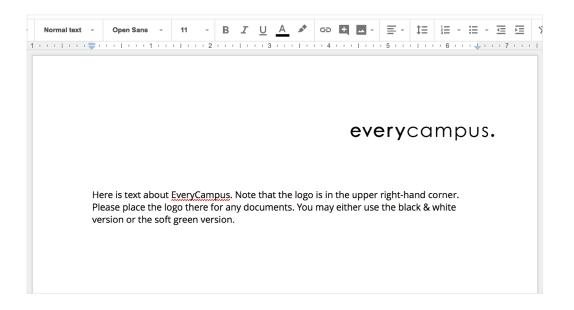

#### appearance

on all documents, place logo in the upper right-hand corner of the document, using either the black & white or soft green version

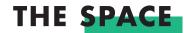

# everycampus.

## everycampus.

Num quis intium quam rem velenie nistem restis dolupisin re lab ipid quidelis demperunt veliandus, ipsandio maximin estinum nimusciur sit ea que odiae con reri bla aditiore enesedi illantem qui blaborempos rerfereseque dit quis experiae dolorendae dolor aliasim aximaxim am volor assin nosamusdam fuga. Alique nes in peruntis vitasit et que aut quis as dolutem sum que natur mod et optium hari corio. Ut vitam aut eaquatur?

#### breathing room

let "p" be your guide: use the "p" to measure around the logo to ensure plenty of white space is provided between logo and text

example

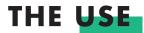

Sign up on everycampus.us to get connected as the EveryCampus partnership expands to bring revival and start Gospel movements across the country.

Sign up on everycampus.us to get connected as the EveryCampus partnership expands to bring revival and start Gospel movements across the country.

#everycampus

everycampus.us

#### paragraph

one word, sentence case

#### color

use a bolder font or soft green to call attention to important text

#### hashtag

lowercase

#### URL

lowercase

## THE COLORS

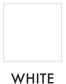

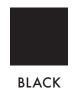

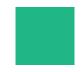

#### **SOFT GREEN**

#### screen

HEX: 26B786 RGB: 38-183-134

#### coated\*

PMS: 338 C CMYK: 74-0-64-0

#### uncoated\*

PMS: 333 U CMYK: 74-0-63-0

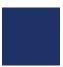

#### NAVY

#### screen

HEX: 203568 RGB: 32-53-104

#### coated

PMS: 294 C CMYK: 100-69-7-30

#### uncoated

PMS: 288 U CMYK: 100-65-1-17

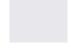

#### LIGHT GRAY

#### screen

HEX: E7E5EA RGB: 231-229-234

#### coated

PMS: 179-2 C CMYK: 0-0-0-11

#### uncoated

PMS: 179-2 U CMYK: 0-0-0-11

- primary field color white space is highly encouraged for the most breath-ability in this design
- text color use black for all text, unless you are highlighting a word
- primary accent color
  use soft green as the primary
  accent color or occasionally as
  a full field of color
- secondary accent color
  use navy as the secondary accent
  color, very sparingly, for
  minor details
- tertiary accent color use light gray for very small details, like lines or circle chunks

<sup>\*</sup>when printing documents, be sure to use the correct CMYK values for Soft Green (which will be lighter than it appears on screen)

## THE FONT - MAIN

Please use Futura in all design projects and whenever else available.

## FUTURA BOLD ALL CAPS, 50 PT. TRACKING\*

FUTURA MEDIUM ALL CAPS, 25 PT. TRACKING

futura medium lowercase, 25 pt. tracking

Futura Book Sentence Case, 15 pt. tracking

\*tracking = space between letters. If you aren't able to adjust to these specifications, choose "loose", or "very loose" to get the desired effect

header

sub-header
choose either option

body copy

side note

Futura is used for EveryCampus specific designs only—if you are simply using the EveryCampus logo on an IV or Cru piece, use their brand fonts

## THE FONT - ALTERNATIVE

If Futura is not available, please use Open Sans\*.

## **OPEN SANS EXTRA BOLD**

**ALL CAPS** 

**OPEN SANS SEMIBOLD** 

**ALL CAPS** 

open sans semibold italic

lowercase

Open Sans Regular Sentence Case header

sub-header

choose either option

body copy

<sup>\*</sup>downloads of both Futura and Open Sans are available in the media package

## SECONDARY LOGOS

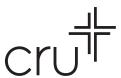

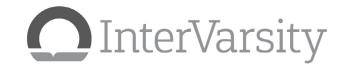

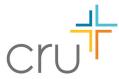

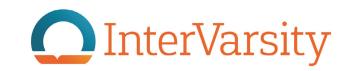

#### black and white

when on a photo, field of color, and generally speaking, use either full black, grayscale, or full white versions of the logos

#### color

use very sparingly, only with a white background and not competing with other elements

×

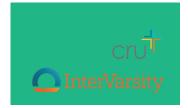

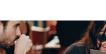

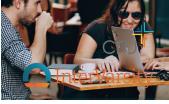

×

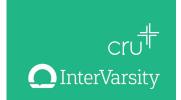

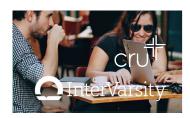

some do's & dont's

## THE IMAGERY

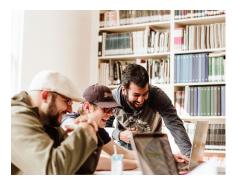

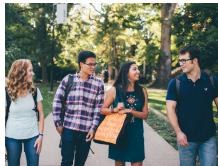

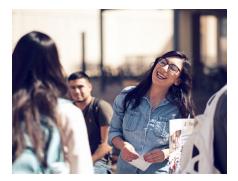

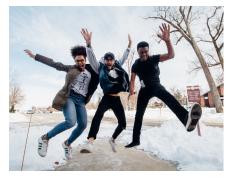

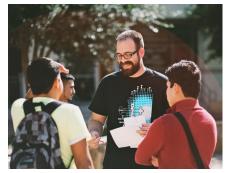

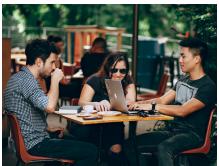

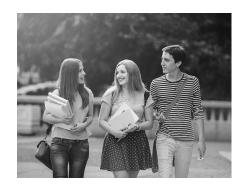

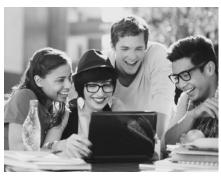

what to aim for choose images that contain a diverse group of students, interaction, excitement, and with nice bold color\*

\*if the image you desire to use does not have great color quality (but is still high-res), consider editing the photo into black and white

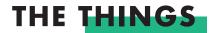

#### HIGHLIGHT

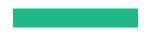

#### **ICONS**

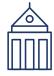

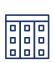

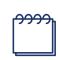

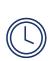

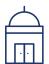

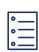

#### THIN LINES

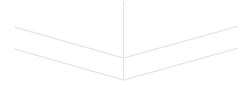

#### CHUNKY CIRCLE/ARC

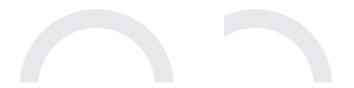

use: to highlight a header or key word in text (always a little below and to the right), or as a collage element (placed off-center)

color: always soft greensize: thick rectangle or square

**use:** for fun accents or as a way to introduce a secondary accent color

colc

**color**: always navy on white or white on field of color

size: small

**use:** to bring in movement and minimal visual interest

color: either light gray or white

size: thin

use: for minimal movement, paired with other things for mini collage

color: always light gray

size: thick

## SOME EXAMPLES

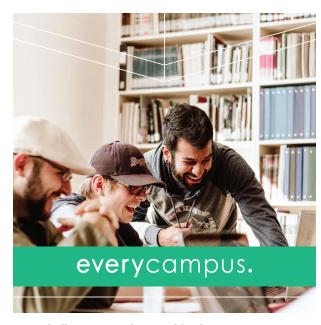

example flyer, 5 x 5", front and back

#### START WITH PRAYER.

Seek renewal on a campus near you with a prayer walk. Share your photos and stories with #everycampus. Follow and see other students from across the country praying on campuses near them.

Sign up on everycampus.us to get connected as the EveryCampus partnership expands to bring revival and start Gospel movements across the country.

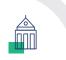

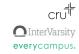

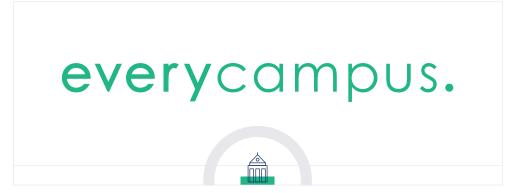

example Mail Chimp header

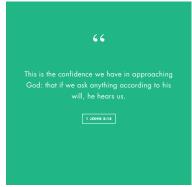

example Instagram post

#### side note

notice the use of white space, how the soft green can serve as a nice and simple field of color, and how the highlight, icon, and arc create interesting collage clusters

## **SOME EXAMPLES**

WE WANT TO JOIN GOD IN
SEEKING RENEWAL ON
COLLEGE CAMPUSES, AND

NONE OF US CAN DO IT

ALONE. EVERYCAMPUS IS A

**COLLABORATIVE VENTURE OF** 

**MULTIPLE MINISTRIES** 

**COOPERATING TO MOBILIZE** 

PRAYER AND GOSPEL

**MISSION TO REACH EVERY** 

CAMPUS IN THE COUNTRY.

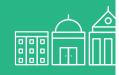

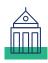

### GOD LOVES EVERY STUDENT ON CAMPUS.

But more than half of today's college students attend a campus where there is not an active group of Christians sharing the love and hope of Jesus with their classmates.

We want to change that.

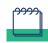

### WE ARE JUST GETTING STARTED, AND YOU CAN JOIN US.

- Prayer walk: choose a campus near you, grab some friends, and pray there. Ask God what he wants to do on that campus and how he might use you.
- Take a picture and post your story on Instagram with #everycampus and follow to see what others are doing.
- Sign up at everycampus.us for updates on how God is moving and how you can be part of it.

Will you help us reach every campus?

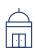

everycampus.

#### side note

notice how the icons can serve as informative bullet points (refer to back) and can also be clustered together for a fun visual (refer to front)

example informational flyer, front and back

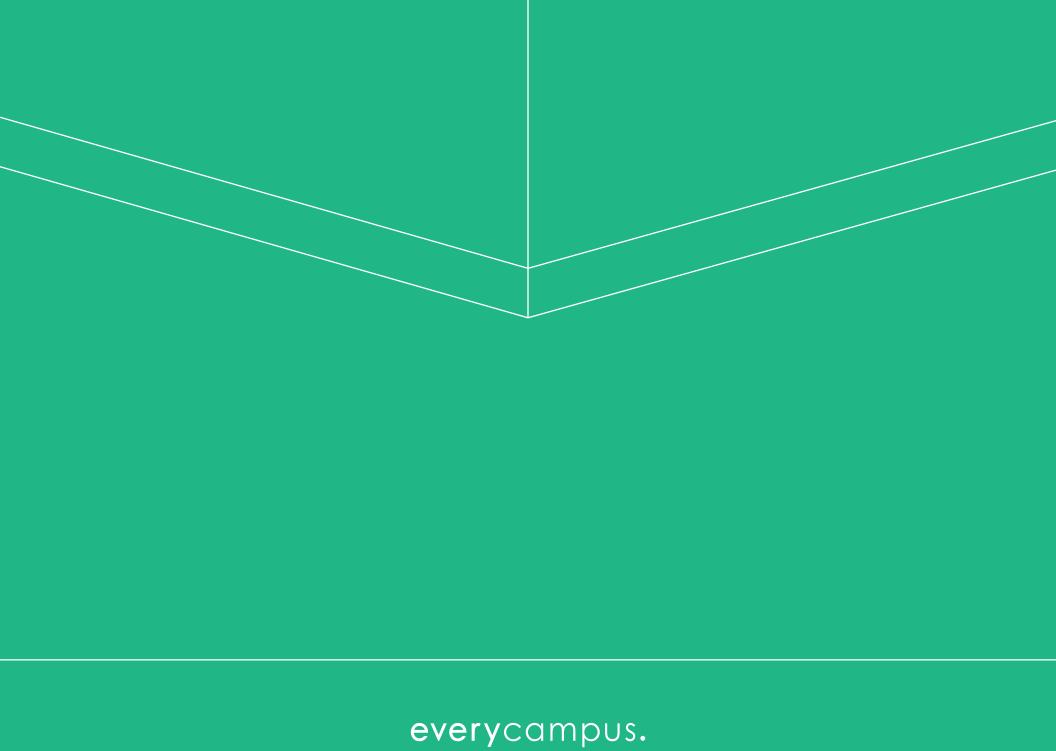